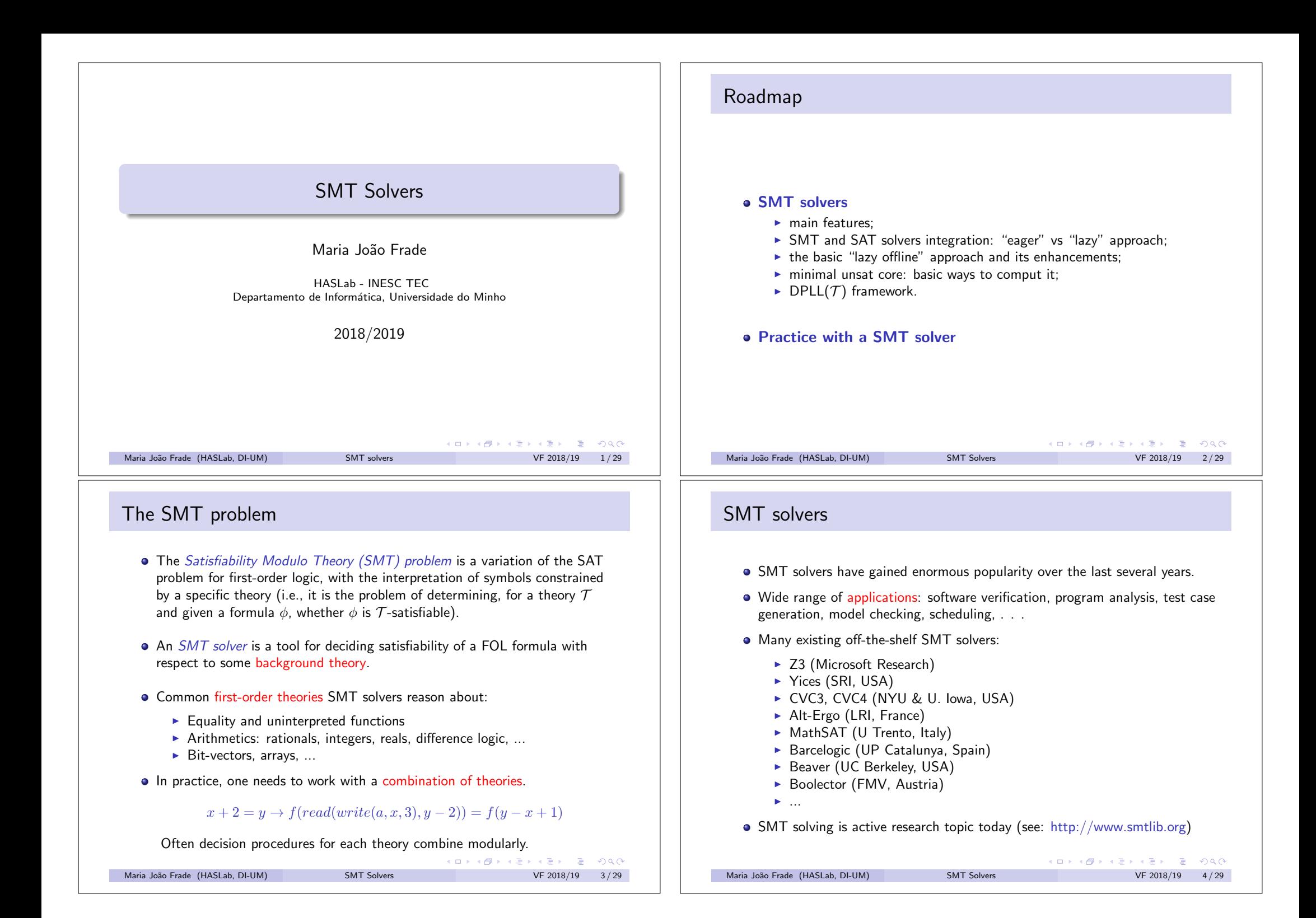

## Solving SMT problems

• For a lot of theories one has (efficient) decision procedures for a limited kind of input problems: sets (or conjunctions) of literals. • In practice, we do not have just sets of literals.  $\triangleright$  We have to deal with: arbitrary Boolean combinations of literals. How to extend theory solvers to work with arbitrary quantifier-free formulas? Naive solution: convert the formula in DNF and check if any of its disjuncts (which are conjunctions of literals) is *T* -satisfiable. • In reality, this is completely impractical: DNF conversion can yield exponentially larger formula. Current solution: exploit propositional SAT technology (ロ) (@) (경) (경) (경) 1명 (9) (0) Maria Jo˜ao Frade (HASLab, DI-UM) SMT Solvers VF 2018/19 5 / 29 The "eager" approach Methodology: Methodology:  $\triangleright$  Translate into an equisatisfiable propositional formula.  $\blacktriangleright$  Feed it to any SAT solver. • Why "eager"? Search uses all theory information from the beginning. **• Characteristics:** Sophisticated encodings are needed for each theory. **• Tools:** UCLID, STP, Boolector, Beaver, Spear, ... ( ロ ) ( *- 마* ) ( ( 호 ) ( 호 ) ( 호 )  $-200$ Maria João Frade (HASLab, DI-UM) SMT Solvers VF 2018/19 7/29

## Lifting SAT technology to SMT

How to deal efficiently with boolean complex combinations of atoms in a theory?

- **•** Two main approaches:
	- $\blacktriangleright$  Eager approach
		- $\star$  translate into an equisatisfiable propositional formula
		- $\star$  feed it to any SAT solver
	- $\blacktriangleright$  Lazy approach
		- $\star$  abstract the input formula to a propositional one
		- $\star$  feed it to a (DPLL-based) SAT solver
		- $\star$  use a theory decision procedure to refine the formula and guide the SAT solver
- According to many empirical studies, lazy approach performs better than the eager approach.
- We will only focus on the lazy approach.

#### Maria Jo˜ao Frade (HASLab, DI-UM) SMT Solvers VF 2018/19 6 / 29

**KORK SERVER SHOWS** 

# The "lazy" approach

- $\triangleright$  Abstract the input formula to a propositional one.
- $\blacktriangleright$  Feed it to a (DPLL-based) SAT solver.
- $\triangleright$  Use a theory decision procedure to refine the formula and guide the SAT solver.
- Why "lazy"? Theory information used lazily when checking *T* -consistency of propositional models.
- **e** Characteristics:
	- $\triangleright$  SAT solver and theory solver continuously interact.
	- $\blacktriangleright$  Modular and flexible.
- **Tools:** Z3, Yices, MathSAT, CVC4, Barcelogic, ...
	-

## Boolean abstraction

Define a bijective function prop, called *boolean abstraction function*, that maps each SMT formula to a overapproximate SAT formula.

Given a formula  $\psi$  with atoms  $\{a_1, \ldots, a_n\}$  and a set of propositional variables  ${P_1, \ldots, P_n}$  not occurring in  $\psi$ ,

- The *abstraction mapping*, prop, from formulas over  $\{a_1, \ldots, a_n\}$  to propositional formulas over  $\{P_1, \ldots, P_n\}$ , is defined as the homomorphism induced by  $\text{prop}(a_i) = P_i$ .
- The inverse  $prop^{-1}$  simply replaces propositional variables  $P_i$  with their associated atom *ai*.

$$
\psi: \underbrace{g(a) = c}_{P_1} \land (\underbrace{f(g(a)) \neq f(c)}_{-P_2} \lor \underbrace{g(a) = d}_{P_3}) \land \underbrace{c \neq d}_{\neg P_4}
$$
\n
$$
\text{prop}(\psi): \underbrace{P_1 \land (\neg P_2 \lor P_3) \land \neg P_4}_{\text{superscript{3}}}
$$

Maria João Frade (HASLab, DI-UM) SMT Solvers SMT Solvers VF 2018/19 9/29

## Boolean abstraction

For an assignment *A* of prop( $\psi$ ), let the set  $\Phi(A)$  of first-order literals be defined as follows

$$
\Phi(\mathcal{A}) = \{ \text{prop}^{-1}(P_i) \mid \mathcal{A}(P_i) = 1 \} \cup \{ \text{prop}^{-1}(P_i) \mid \mathcal{A}(P_i) = 0 \}
$$

$$
\psi: \underbrace{g(a) = c}_{P_1} \land (\underbrace{f(g(a)) \neq f(c)}_{\neg P_2} \lor \underbrace{g(a) = d}_{P_3}) \land \underbrace{c \neq d}_{\neg P_4}
$$
\n
$$
prop(\psi): \underbrace{P_1 \land (\neg P_2 \lor P_3) \land \neg P_4}
$$

• Consider the SAT assignment for  $\text{prop}(\psi)$ ,

$$
\mathcal{A} = \{P_1 \mapsto 1, P_2 \mapsto 0, P_4 \mapsto 0\}
$$

 $\Phi(\mathcal{A}) = \{g(a) = c, f(g(a)) \neq f(c), c \neq d\}$  is not *T*-satisfiable.

**•** This is because T-atoms that may be related to each other are abstracted using different boolean variables.

```
Maria Jo˜ao Frade (HASLab, DI-UM) SMT Solvers VF 2018/19 11 / 29
```

$$
4 \Box \rightarrow 4 \Box \rightarrow 4 \Xi \rightarrow 4 \Xi \rightarrow \Xi \rightarrow 9 \%
$$
  

$$
VE 2019/10 = 11/20
$$

## Boolean abstraction

 $\psi:$   $g(a)=c$  $g(a) = c \wedge (f(g(a)) \neq f(c) \vee g(a) = d) \wedge c \neq d$ <br>  $P_1$ prop $(\psi)$ :  $P_1 \wedge (\neg P_2 \vee P_3) \wedge \neg P_4$ 

- The boolean abstraction constructed this way overapproximates satisfiability of the formula.
	- **Even if**  $\psi$  is not *T*-satisfiable, prop $(\psi)$  can be satisfiable.
- However, if boolean abstraction prop $(\psi)$  is unsatisfiable, then  $\psi$  is also unsatisfiable.

Maria Jo˜ao Frade (HASLab, DI-UM) SMT Solvers VF 2018/19 10 / 29

KO KAR KEK KEK E YAN

## The "lazy" approach (simplest version)

- Given a CNF *F*, **SAT-Solver**(*F*) returns a tuple  $(r, A)$  where *r* is SAT if F is satisfiable and UNSAT otherwise, and *A* is an assignment that satisfies *F* if  $r$  is SAT.
- $\bullet$  Given a set of literals *S*, **T-Solver**(*S*) returns a tuple  $(r, J)$  where *r* is SAT if *S* is *T* -satisfiable and UNSAT otherwise, and *J* is a justification if *r* is UNSAT.
- Given an *T* -unsatisfiable set of literals *S*, a *justification* (a.k.a. *unsat core*) for *S* is any unsatisfiable subset *J* of *S*. A justification *J* is *non-redundant* (or  $minimal$ ) if there is no strict subset  $J'$  of  $J$  that is also unsatisfiable.

Maria João Frade (HASLab, DI-UM) SMT Solvers SMT Solvers VF 2018/19 12/29

K ロ > K @ > K 할 > K 할 > 1 할 > 9 Q @

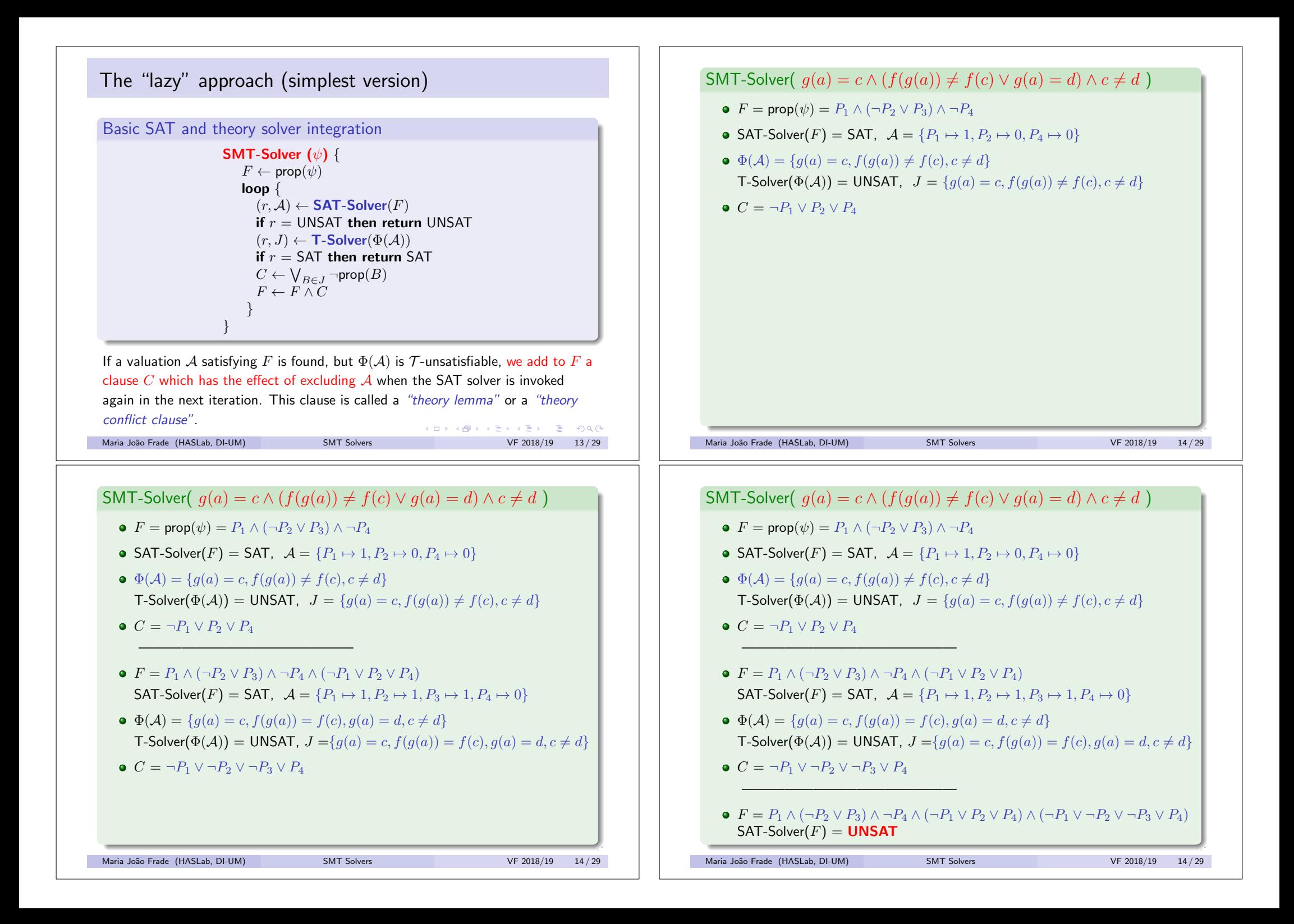

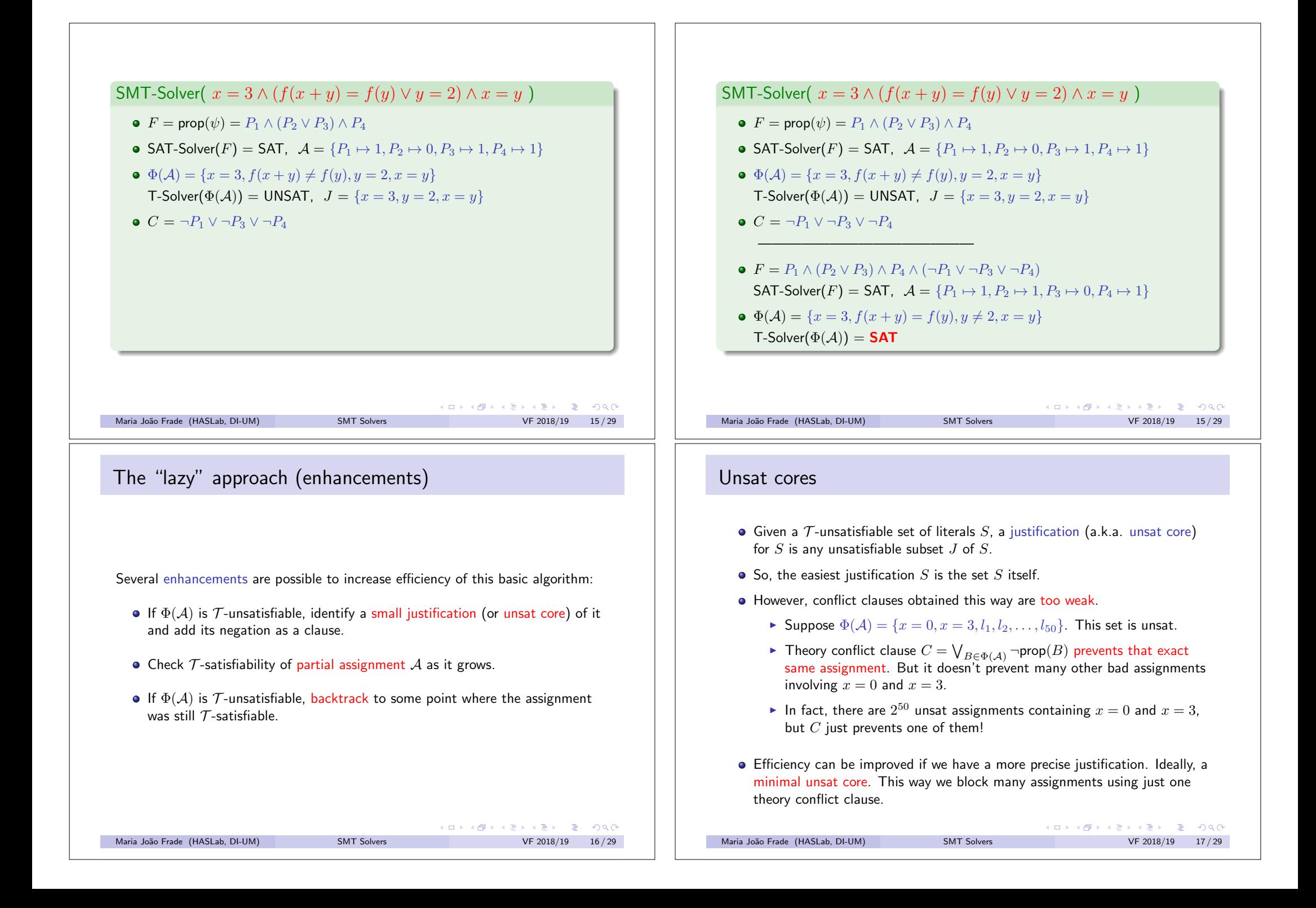

## Computing minimal unsat core

 $\bullet$  How to compute a minimal unsat core of a  $\mathcal T$ -unsatisfiable set of literals  $S$ ?

- A naive approach:
	- $\blacktriangleright$  take one literal *l* of *S*
	- If  $S \{l\}$  is still UNSAT,  $S \leftarrow S \{l\}$
	- $\blacktriangleright$  repeat this for every literal in  $S$

Compute a minimal unsat core for

#### $S = \{x = y, f(x) + z = 5, f(x) \neq f(y), y \leq 3\}$

**We can do better...** 

Maria Jo˜ao Frade (HASLab, DI-UM) SMT Solvers VF 2018/19 18 / 29

## **KOD SO REPORT A BY A REPORT**

#### Computing minimal unsat core

- The algorithms just described to compute a minimal unsat core, are using the T-solver as a "blackbox".
	- Independent of the theory; works for any theory.
- Another approach is to augment the T-solver to provide a minimal unsat core.
	- $\triangleright$  This trategy is potentially much more efficient, because the T-solver can take theory-specific knowledge into account.
	- $\triangleright$  But not every T-solver provide minimal unsat cores.
- Note that the basic SMT-solver algorithm described above, assumes the T-solver provides an unsat core, but there is no assumption that this core is minimal.

## Computing minimal unsat core

- Instead of dropping one literal at a time, drop half the literals, i.e., do binary search.
- Split *S* into two sets of similar cardinality  $S_1$  and  $S_2$ .
- **If**  $S_1$  is UNSAT, recursively minimize  $S_1$  and return the result.
- $\bullet$  Otherwise, if  $S_2$  is UNSAT, recursively minimize  $S_2$  and return the result.
- **If neither**  $S_1$  **nor**  $S_2$  **are UNSAT** 
	- $\blacktriangleright$  let  $S^*_1$  be the result of minimizing  $S_1$  assuming unsat core includes  $S_2;$
	- $\blacktriangleright$  let  $S^*_2$  be the result of minimizing  $S_2$  assuming unsat core includes  $S^*_1;$
	- ► return  $S_1^* \cup S_2^*$ .
- $\bullet$  How to minimize  $S_1$  assuming unsat core includes  $S_2$ ?
	- Every time we issue sat query for a subset of  $S_1$ , also conjoin  $S_2$ because we assume  $S_2$  is part of unsat core.

Compute a minimal unsat core for  $S = \{x = y, f(x) + z = 5, f(x) \neq f(y), y \leq 3\}$ 

Maria João Frade (HASLab, DI-UM) SMT Solvers VF 2018/19 19/29

## Integration with DPLL

- Lazy SMT solvers are based on the integration of a SAT solver and one (or more) theory solver(s).
- The basic architectural schema described by the SMT-solver algorithm is also called "lazy offline" approach, because the SAT solver is re-invoked from scratch each time an assignment is found *T* -unsatisfiable.
- Some more enhancements are possible if one does not use the SAT solver as a "blackbox".
	- $\triangleright$  Check *T*-satisfiability of partial assignment *A* as it grows.
	- If  $\Phi(A)$  is *T*-unsatisfiable, backtrack to some point where the assignment was still *T* -satisfiable.
- To this end we need to integrate the theory solver right into the DPLL algorithm of the SAT solver. This architectural schema is called "lazy online" approach.
- Combination of DPLL-based SAT solver and decision procedure for conjunctive *T* formula is called *DPLL(T ) framework*.

Maria João Frade (HASLab, DI-UM) SMT Solvers VF 2018/19 20/29

(ロ) (個) (重) (重) (重) 2000

Maria João Frade (HASLab, DI-UM) SMT Solvers VF 2018/19 21/29

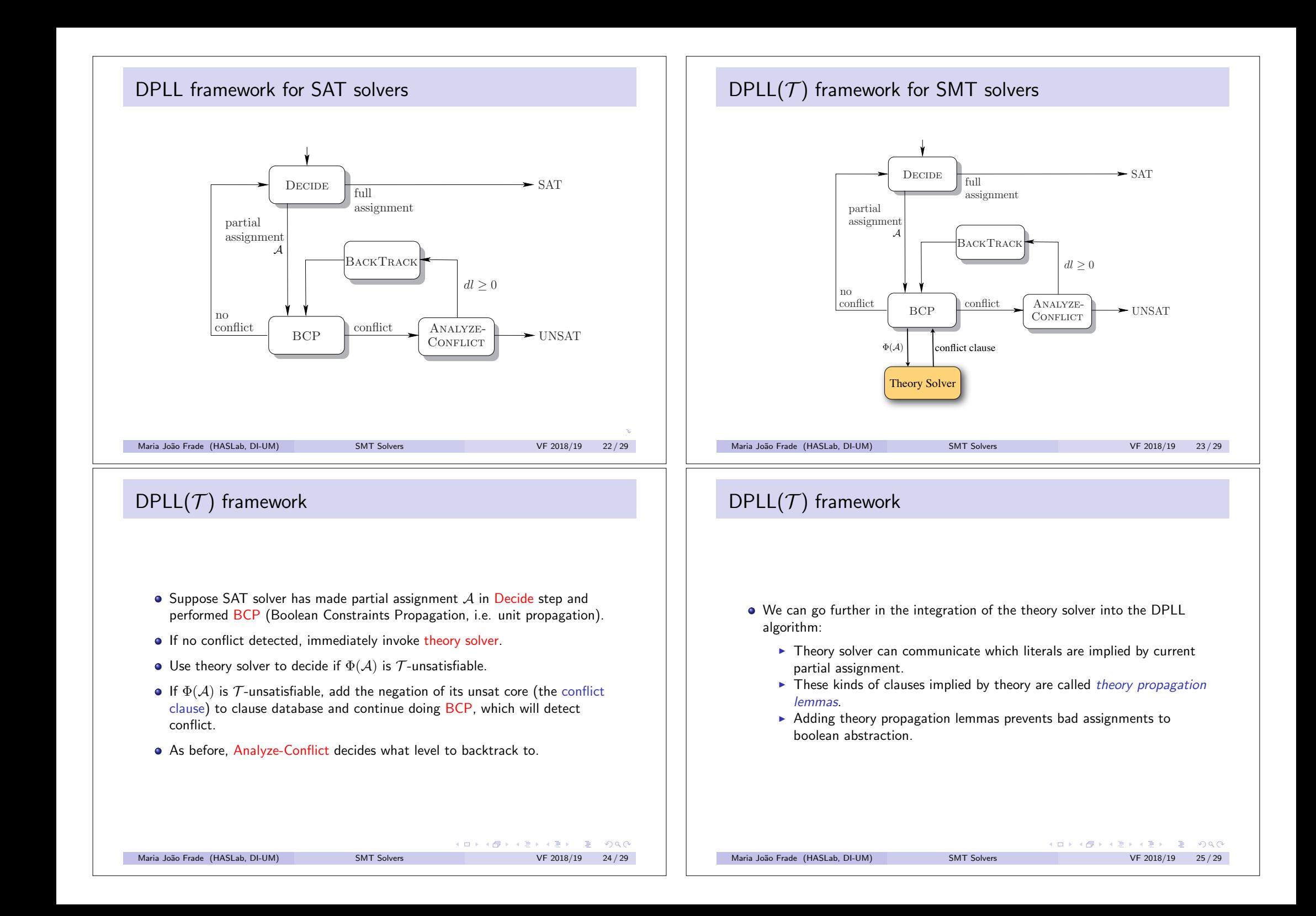

#### Main benefits of lazy approach  $DPLL(\mathcal{T})$  framework DPLL(*T* ) framework  $-$  SAT DECIDE full • The theory solver works only with sets of literals. assignment If  $\alpha(s)$  is a the orty propagation lemma<br>(*a*)  $\alpha(s)$  and  $\alpha(s)$  conflict conflict Wartial<br>
Maria Journal<br>
BACKTRAG<br>
BACKTRAG<br>
Conflict<br>
Especial<br>
Conflict<br>
BCP<br>
Conflict<br>
Conflict<br>
Conflict<br>
Conflict<br>
Conflict<br>
Conflict<br>
Conflict<br>
Conflict<br>
Conflict<br>
Conflict<br>
Conflict<br>
Conflict<br>
Conflict<br>
Conflict<br>
Con partial Every tool does what it is good at: assignment<br>  $\begin{bmatrix} 1 \end{bmatrix}$  $\triangleright$  SAT solver takes care of Boolean information.  $\begin{array}{c|c|c|c|c|c} \Xi & A & D \end{array}$ **BACKTRAC** performed BCP (unit propagation).  $\blacktriangleright$  Theory solver takes care of theory information.  $dl \geq 0$ If no conflict detected, immediately invoke theory solver. Modular approach: Use theory solver to decide if (*A*) is *T* -unsatisfiable. Suppose SAT solver has made partial assignment *A* in Decide step and no  $\left( \begin{array}{c} \mathbf{p}_{CD} \end{array} \right)$  conflict  $\triangleright$  SAT and theory solvers communicate via a simple API. Analyzeconflict BCP conflict ANALYZE- $BCP$   $\longrightarrow$   $ADAYZE -$  UNSAT  $\frac{1}{\sqrt{2}}$  to continue doing BCP, which will detect with  $\frac{1}{\sqrt{2}}$  $\triangleright$  SMT for a new theory only requires new theory solver. Use theory solver to decide if (*A*) is *T* -unsatisfiable.  $\begin{array}{c|c} \mathbf{S} & \mathbf{S} \end{array}$ • Almost all competitive SMT solvers integrate theory solvers use  $DPLL(\mathcal{T})$  $\Phi(A)$  conflict clause framework. Fig. 2.4. DPLL-SAT: high-level overview of the Davis-Putnam-Loveland-Logemann  $\Box$  $\sqrt{2}$ algorithm. The variable *dl* is the decision level to which the procedure backtracks  $\blacksquare$  Theory Solver 2.2.3 BCP and the Implication Graph **KORK SERVER SHOWS** Maria João Frade (HASLab, DI-UM) SMT Solvers  $f$ ab, DI-UM) SMT Solvers MES 2018/19 26 / 30 Maria Jo˜ao Frade (HASLab, DI-UM) SMT Solvers VF 2018/19 27 / 29 at which it occurred. If a variable *x<sup>i</sup>* is assigned 1 (true) (owing to either a decision or an implication) at decision level *dl*, we write *<sup>x</sup>i*@*dl*. Similarly, l *<sup>x</sup>i*@*dl* i<br>I *¬xi*@*dl* reflects an assignment of 0 (false) to this variable at decision level Choosing a SMT solver **didl. Where appropriate, we refer only to the truth assignment, of the truth assignment, of the truth assignment, of the truth assignment, of the truth assignment, of the truth assignment, of the truth assignment, of the** decision level, in order to make the notation simpler. • Theres are many available SMT solvers:  $\triangleright$  some are targeted to specific theories; • The theory solver works only with sets of literals.  $\triangleright$  many support SMT-LIB format: • In practice, we need to deal not only with  $\blacktriangleright$  many provide non-standard features.  $\blacktriangleright$  arbitrary Boolean combinations of literals. • Features to have into account:  $\triangleright$  but also with formulas with quantifiers  $\blacktriangleright$  the efficiency of the solver for the targeted theories; • Some more sophisticated SMT solvers are able to handle formulas involving  $\blacktriangleright$  the solver's license: quantifiers. But usually one loses decidability...  $\triangleright$  the ways to interface with the solver;  $\triangleright$  the "support" (is it being actively developed?). See http://smtcomp.sourceforge.net K ロ ▶ K @ ▶ K 할 > K 할 > 1 할 : X 9 Q @ K ロ > K @ > K 할 > K 할 > 1 할 > 9 Q @ Maria João Frade (HASLab, DI-UM) SMT Solvers SMT Solvers VF 2018/19 28/29 Maria João Frade (HASLab, DI-UM) SMT Solvers VF 2018/19 29/29